Lecture 9: Deadlock 601.418/618 Operating Systems

David Hovemeyer

February 19, 2024

# Agenda

- ▶ Deadlocks
- ▶ Dining philosopher's problem
- ▶ Resource allocation graphs
- ▶ Preventing or mitigating deadlocks

Acknowledgments: These slides are shamelessly adapted from [Prof. Ryan Huang's Fall](https://www.cs.jhu.edu/~huang/cs318/fall22/schedule.html) [2022 slides,](https://www.cs.jhu.edu/~huang/cs318/fall22/schedule.html) which in turn are based on [Prof. David Mazières's OS lecture notes.](https://www.scs.stanford.edu/21wi-cs140/notes/)

#### **Deadlock**

Synchronization is a live gun

- $\triangleright$  We can easily shoot ourselves in the foot
- ▶ Incorrect use of synchronization can block all processes
- ▶ You have likely been intuitively avoiding this situation already

If one process tries to access a resource that a second process holds, and vice-versa, they can never make progress

We call this situation *deadlock*, and we'll look at:

- ▶ Definition and conditions necessary for deadlock
- ▶ Representation of deadlock conditions
- ▶ Approaches to dealing with deadlock

# Dining Philosophers Problem

Philosophers spend their lives alternating thinking and eating

Don't interact with neighbors, occasionally eat

- ▶ Need 2 forks to eat
- ▶ Release both when done

Can only pick up 1 fork at a time

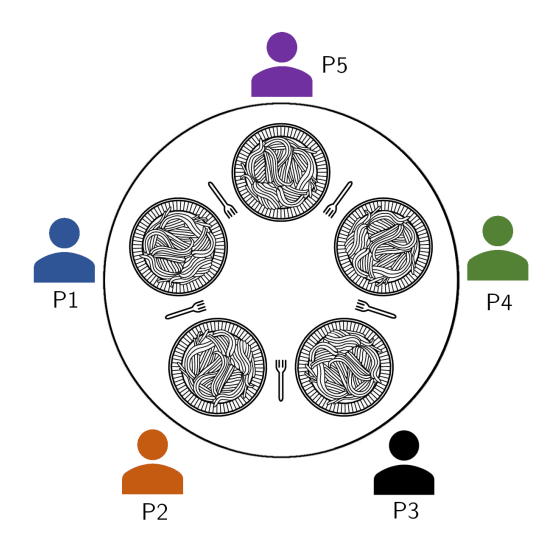

# Philosophers in Code (1)

```
#define N 5 /* number of philosophers */
```

```
void philosopher(int i) /* i: philosopher id, 0 to 4 */
{
 while (true) {
   think(); /* philosopher is thinking */
   take_fork(i); /* take left fork */
   take fork((i + 1) % N); /* take right fork */
   eat(); /* yum-yum, spaghetti */
   put_fork(i); /* put left fork back on the table */
   put fork((i + 1) \% N); /* put right fork back on the table */
 }
}
```
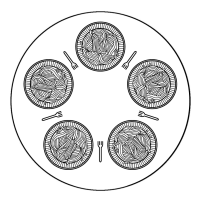

# Philosophers in Code (2)

```
semaphore forks[N]; /* semaphores for each fork,
                       each initialized to 1 (omitted) */
void take fork(int i)
{
 forks[i].P(); /* wait for ith fork's semaphore */
}
void put_fork(int i)
{
  forks[i].V(); /* signal ith fork's semaphore */
}
```
What is a problem with this algorithm?

## How to Avoid Deadlock Here?

Multiple solutions exist

Simple one: allow at most 4 philosophers to sit simultaneously at the table

▶ With 5 forks for 4 philosophers, at all times one philosopher is guaranteed to be able to pick up both forks

Another solution: define a partial order for resources (forks)

- ▶ Number the forks
- ▶ Philosopher must always pick up lower-numbered fork first and then higher-numbered fork
- ▶ **What happens if the four lowest-numbered philosophers all pick up their lower-numbered fork?**
- ▶ Disadvantage
	- ▶ Not always practical, when the complete list of all resources is not known in advance

Third solution: all or none each time

# Resource Ordering

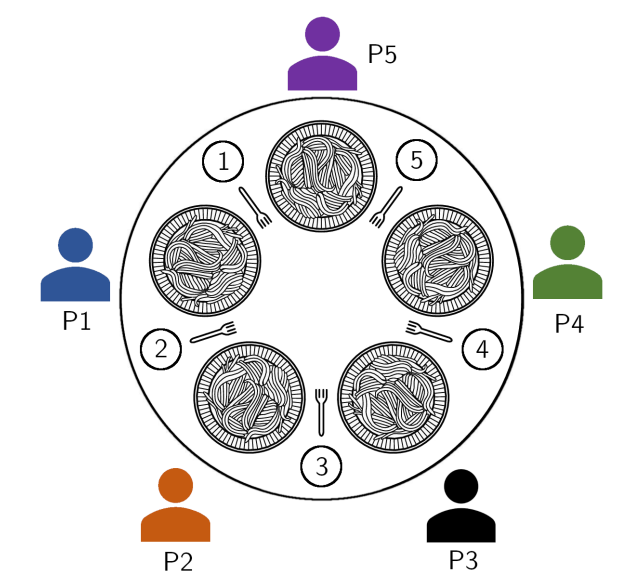

#### 2nd Attempt at Dining Philosopher Problem

```
#define N 5 /* number of philosophers */
#define LEFT (i+N-1) % N /* i's left neighbor */
#define RIGHT (i+1) % N /* i's right neighbor */
enum State {THINKING, HUNGRY, EATING}; /* a philosopher's status */
enum State states[N]; /* keep track of each philosopher's status */
semaphore mutex = 1; /* mutual exclusion for critical section */
semaphore phis[N]; /* semaphore for each philosopher, init to 0 */
void philosopher(int i) /* i: philosopher id, 0 to N-1 */
{
```

```
while (true) {
   think(); /* philosopher is thinking */
   take_forks(i); /* take both forks */
   eat(); /* yum-yum, spaghetti */
   put_forks(i); /* put both forks */
 }
}
```
# 2nd Attempt at Dining Philosopher Problem

```
void take_forks(int i) /* i: philosopher id, 0 to N-1 */
/* i: philosopher id, 0 to N-1 */
{
 mutex.P(); /* enter critical section */
 states[i] = HUNGRY; /* indicate philosopher is hungry */
 test(i); /* try to acquire two forks */
 mutex.V(); /* exit critical section */
 phis[i].P(); /* block if forks not acquired */
}
void put_forks(int i) /* i: philosopher id, 0 to N-1 */
{
 mutex.P(); /* enter critical section */
 states[i] = THINKING; /* indicate i finished eating */
 test(LEFT); /* see if left neighbor can eat now */
 test(RIGHT); /* see if right neighbor can eat now */
 mutex.V(); /* exit critical section */
}
```

```
void test(int i)
if (states[i] == HUNGRY &&
        states[LEFT] != EATING &&
        states[RIGHT] != EATING) {
     /* philosopher i can eat now */
      states[i] = EATING;/* signal i to proceed */
      phis[i].V();
    }
```
{

}

#### Notes for the 2nd Attempt Solution

What is the purpose of the states array?

- $\blacktriangleright$  ... given that already have the semaphore array?
- $\triangleright$  A semaphore doesn't have operations for checking its value!

What if we don't use the mutex semaphore?

Why is the semaphore array for each philosopher?

▶ Our first attempt uses semaphore array for each fork

What if we put  $phis[i].P()$ ; inside the critical section?

What if we don't call test() twice in put  $forks()$ ?

Deadlock is a problem that can arise:

- ▶ When processes compete for access to limited resources
- ▶ When processes are incorrectly synchronized

Definition:

▶ Deadlock exists among a set of processes if every process is waiting for an event that can be caused only by another process in the set.

```
mutex t m1, m2;
void p1(void *ignored) {
  lock(m1);
  lock(m2);/* critical section */
  unlock(m2);
  unlock(m1);
}
void p2(void *ignored) {
  lock(m2);
```

```
lock(m1);/* critical section */
 unlock(m1);
 unlock(m2);
}
```

```
mutex t m1, m2;
void p1(void *ignored) {
  lock(m1);
  lock(m2); /* <----- here */
  /* critical section */
  unlock(m2);
  unlock(m1);
}
void p2(void *ignored) {
  lock(m2);
  lock(m1); /* <----- here */
  /* critical section */
  unlock(m1);
  unlock(m2);
```
}

Can you have deadlock w/o mutexes?

Same problem with condition variables

- ▶ Suppose resource 1 managed by  $c_1$ , resource 2 by  $c_2$
- A has 1, waits on  $c_2$ , B has 2, waits on  $c_1$

Or w/ combined mutex/condition variable (tricky)

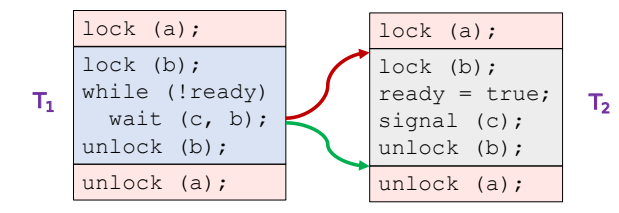

Can you have deadlock w/o mutexes?

Same problem with condition variables

- $\triangleright$  Suppose resource 1 managed by  $c_1$ , resource 2 by  $c_2$
- A has 1, waits on  $c_2$ , B has 2, waits on  $c_1$

Or w/ combined mutex/condition variable (tricky)

Lesson: dangerous to hold locks when crossing boundaries!

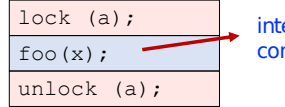

internally uses condition variables

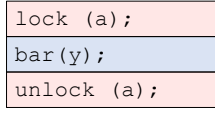

# Deadlocks Without Computers

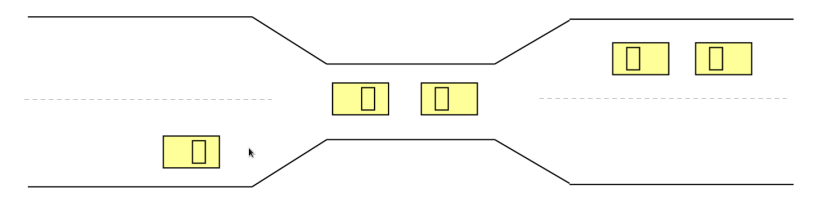

Real issue is resources and how required

- E.g., bridge only allows traffic in one direction
	- ▶ Each section of a bridge can be viewed as a resource
	- ▶ If a deadlock occurs, it can be resolved if one car backs up (preempt resources and rollback)
	- ▶ Several cars may have to be backed up if a deadlock occurs
	- $\blacktriangleright$  Starvation is possible

### Conditions for Deadlock

- 1. Mutual exclusion: At least one resource must be held in a non-sharable mode
- 2. Hold and wait: There must be one process holding one resource and waiting for another resource
- 3. No preemption: Resources cannot be preempted (critical sections cannot be aborted externally)
- 4. Circular wait: There must exist a set of processes  $\{P_1, P_2, P_3, \ldots, P_n\}$  such that  $P_1$ is waiting for  $P_2$ ,  $P_2$  for  $P_3$ , etc.

All of 1–4 necessary for deadlock to occur

Two approaches to dealing with deadlock:

- ▶ Pro-active: prevention
- $\blacktriangleright$  Reactive: detection  $+$  corrective action

# Prevent by Eliminating One Condition

- 1. Mutual exclusion
	- ▶ Buy more resources, split into pieces, or virtualize to make "infinite" copies
	- $\blacktriangleright$  Threads: threads have copy of registers  $=$  no lock
- 2. Hold and wait
	- ▶ Wait on all resources at once (must know in advance)
- 3. No preemption
	- ▶ Physical memory: virtualized with VM, can take physical page away and give to another process!
- 4. **Circular wait**
	- ▶ Single lock for entire system: (problems?)
	- ▶ Partial ordering of resources (next)

# Resource Allocation Graph

View system as graph

- ▶ Processes and Resources are nodes
- ▶ Resource Requests and Assignments are edges

Process:

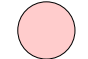

Resource with 4 instances:

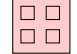

品  $P_i$  requesting  $R_j$ :

 $P_i$  holding instance of  $R_j$ :

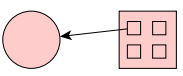

## Example Resource Allocation Graph

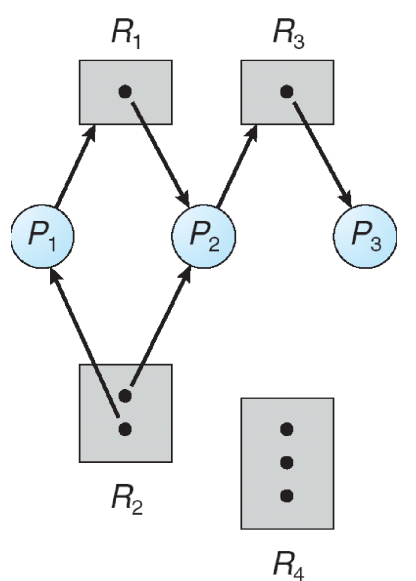

Resource Allocation Graph with Deadlock

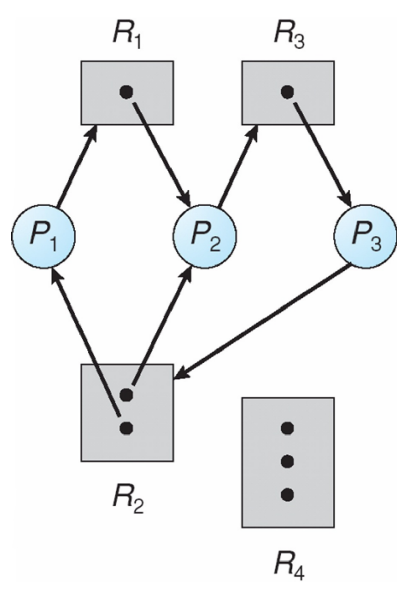

# Is This Deadlock?

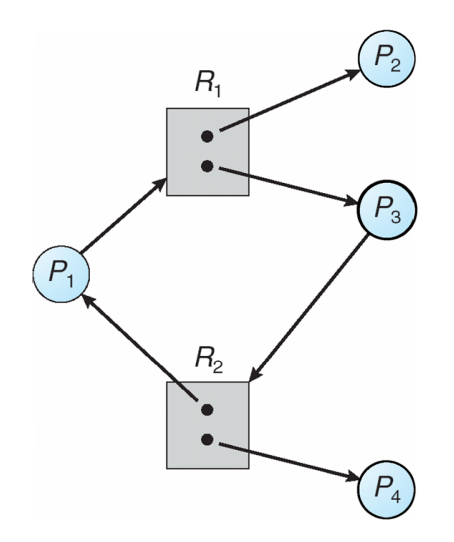

# Is This Deadlock?

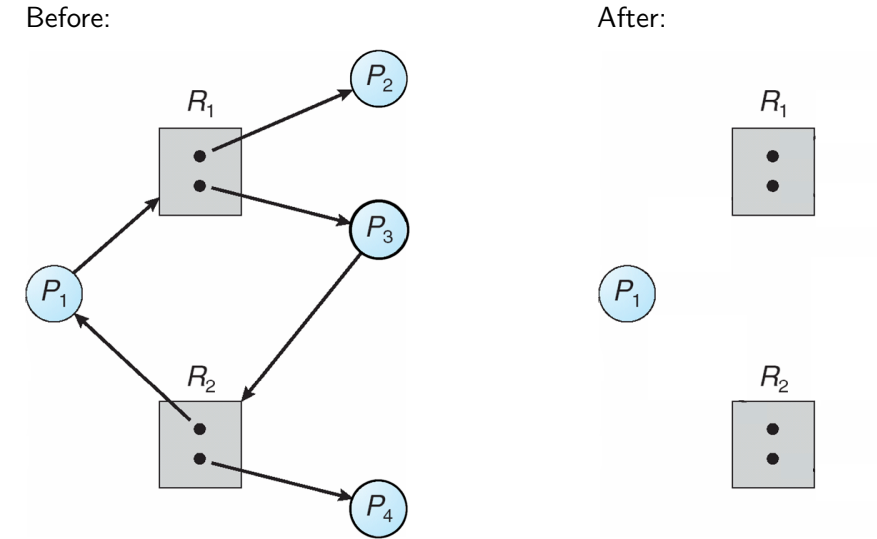

 $(P_2)$ 

 $P_{3}$ 

# Cycles and Deadlock

If graph has no cycles  $\implies$  no deadlock

If graph contains a cycle

Definitely deadlock if only one instance per resource ▶ "waits-for graph" (WFG)

 $\triangleright$  Otherwise, maybe deadlock, maybe not

Prevent deadlock with partial order on resources

- $\blacktriangleright$  E.g., always acquire mutex  $m_1$  before  $m_2$
- Usually design locking discipline for application this way

There are four approaches for dealing with deadlock:

- ▶ *Ignore it* how lucky do you feel?
- $\triangleright$  Prevention make it impossible for deadlock to happen
- $\triangleright$  Avoidance control allocation of resources
- $\triangleright$  Detection and Recovery look for a cycle in dependencies

## Deadlock Avoidance

#### Avoidance

- ▶ Provide information in advance about what resources will be needed by processes to guarantee that deadlock will not happen
- ▶ System only grants resource requests if it knows that the process can obtain all resources it needs in future requests
- ▶ Avoids circularities (wait dependencies)

Tough

- ▶ Hard to determine all resources needed in advance
- $\triangleright$  Good theoretical problem, not as practical to use

# Banker's Algorithm

The Banker's Algorithm is the classic approach to deadlock avoidance for resources with multiple units

- 1. Assign a credit limit to each customer (process)
	- $\blacktriangleright$  Maximum credit claim must be stated in advance
- 2. Reject any request that leads to a dangerous state
	- ▶ A dangerous state is one where a sudden request by any customer for the full credit limit could lead to deadlock
	- ▶ A recursive reduction procedure recognizes dangerous states
- 3. In practice, the system must keep resource usage well below capacity to maintain a resource surplus
	- ▶ Rarely used in practice due to low resource utilization

# Detection and Recovery

Detection and recovery

- $\blacktriangleright$  If we don't have deadlock prevention or avoidance, then deadlock may occur
- ▶ In this case, we need to detect deadlock and recover from it

To do this, we need two algorithms

▶ One to determine whether a deadlock has occurred ▶ Another to recover from the deadlock

Possible, but expensive (time consuming)

- ▶ Implemented in VMS
- Run detection algorithm when resource request times out VAX 11/780

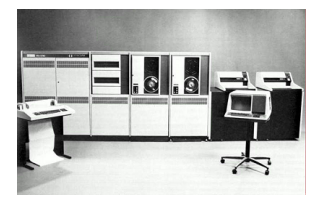

#### Deadlock Detection

#### **Detection**

- $\blacktriangleright$  Traverse the resource graph looking for cycles
- ▶ If a cycle is found, preempt resource (force a process to release)

Expensive

▶ Many processes and resources to traverse

Only invoke detection algorithm depending on

- $\blacktriangleright$  How often or likely deadlock is
- ▶ How many processes are likely to be affected when it occurs

# Deadlock Recovery

Once a deadlock is detected, we have two options. . .

- 1. Abort processes
	- ▶ Abort all deadlocked processes
		- ▶ Processes need to start over again
	- ▶ Abort one process at a time until cycle is eliminated
		- ▶ System needs to rerun detection after each abort
- 2. Preempt resources (force their release)
	- ▶ Need to select process and resource to preempt
	- ▶ Need to rollback process to previous state
	- $\blacktriangleright$  Need to prevent starvation

# Deadlock Summary

Deadlock occurs when processes are waiting on each other and cannot make progress

▶ Cycles in Resource Allocation Graph (RAG)

Deadlock requires four conditions

▶ Mutual exclusion, hold and wait, no resource preemption, circular wait

Four approaches to dealing with deadlock:

- ▶ *Ignore it*  $-$  Living life on the edge
- $\triangleright$  Prevention Make one of the four conditions impossible
- $\triangleright$  Avoidance Banker's Algorithm (control allocation)
- Detection and Recovery  $-$  Look for a cycle, preempt or abort